## Getting Started with the H-ADCP

P/N 957-6294-00 (February 2023)

## **PRODUCT FEATURES**

- **Increased Range:** 300-kHz frequency and narrow <1° beam work together to ensure an extended profiling range of 200 meters or more.
- **Increased Data**: Acoustic Doppler technology provides users with the capability to measure from 1 to 128 points, providing exponentially more data than a single point instrument.
- **Real-Time Data**: Easily installed, the H-ADCP provides unobtrusive real-time data —for real-time decision-making.
- **Robust Construction**: Designed so that velocity data remain accurate over time without the need for user calibration, and constructed to allow installations in the most hostile environments.
- **Ease of Operation:** Pre-configured for simple operation, the H-ADCP ensures optimum performance with a minimal learning curve.

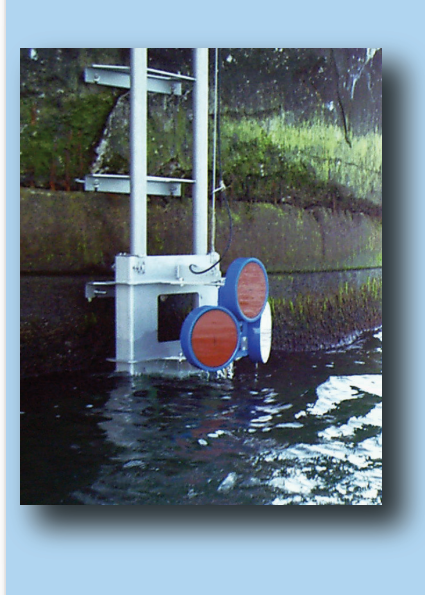

Use and Disclosure of Data Information contained herein is classified as EAR99 under the U.S. Export Administration Regulations. Export, reexport or diversion contrary to U.S. law is prohibited.

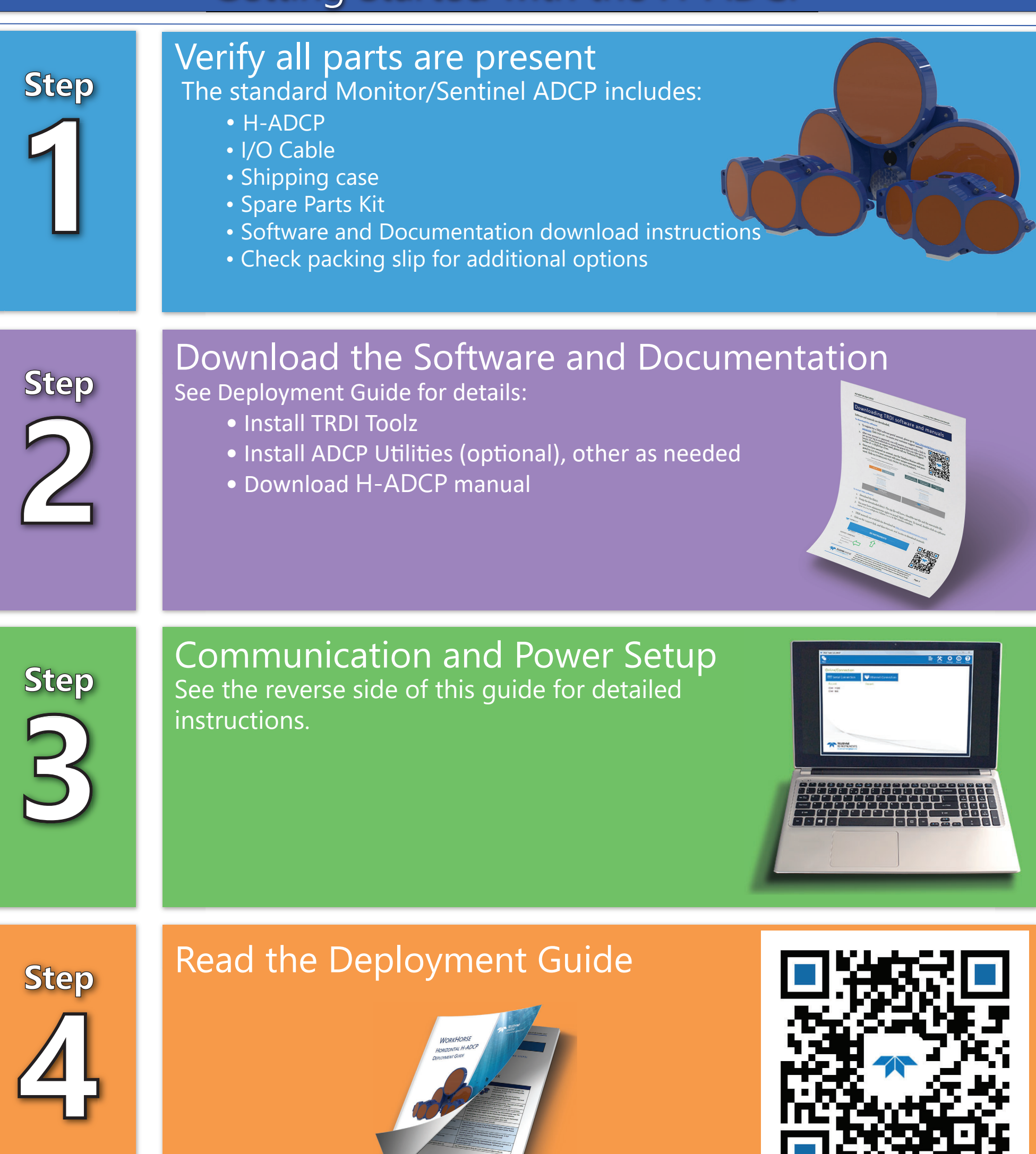

The 300 kHz long-range Horizontal Acoustic Doppler Current Profiler (H-ADCP) is a narrow beam acoustic monitoring system that "looks out" horizontally from an offshore or coastal mooring or structure to measure near-surface water currents and multi-directional waves.

This tool uses patented BroadBand signal processing to obtain an optimal combination of range, resolution, and data quality. The H-ADCP measures currents out to 200 meters horizontal range, at up to 128 individual points, providing a clear illustration of the complete flow structure.

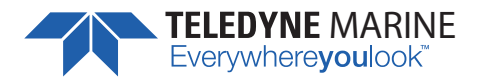

P/N 957-6294-00 (February 2023) P/N 957-6294-00 (February 2023)

EAR99 Technology Subject to Restrictions Contained on the Cover Page. EAR99 Technology Subject to Restrictions Contained on the Cover Page.

- -
- - -
- -

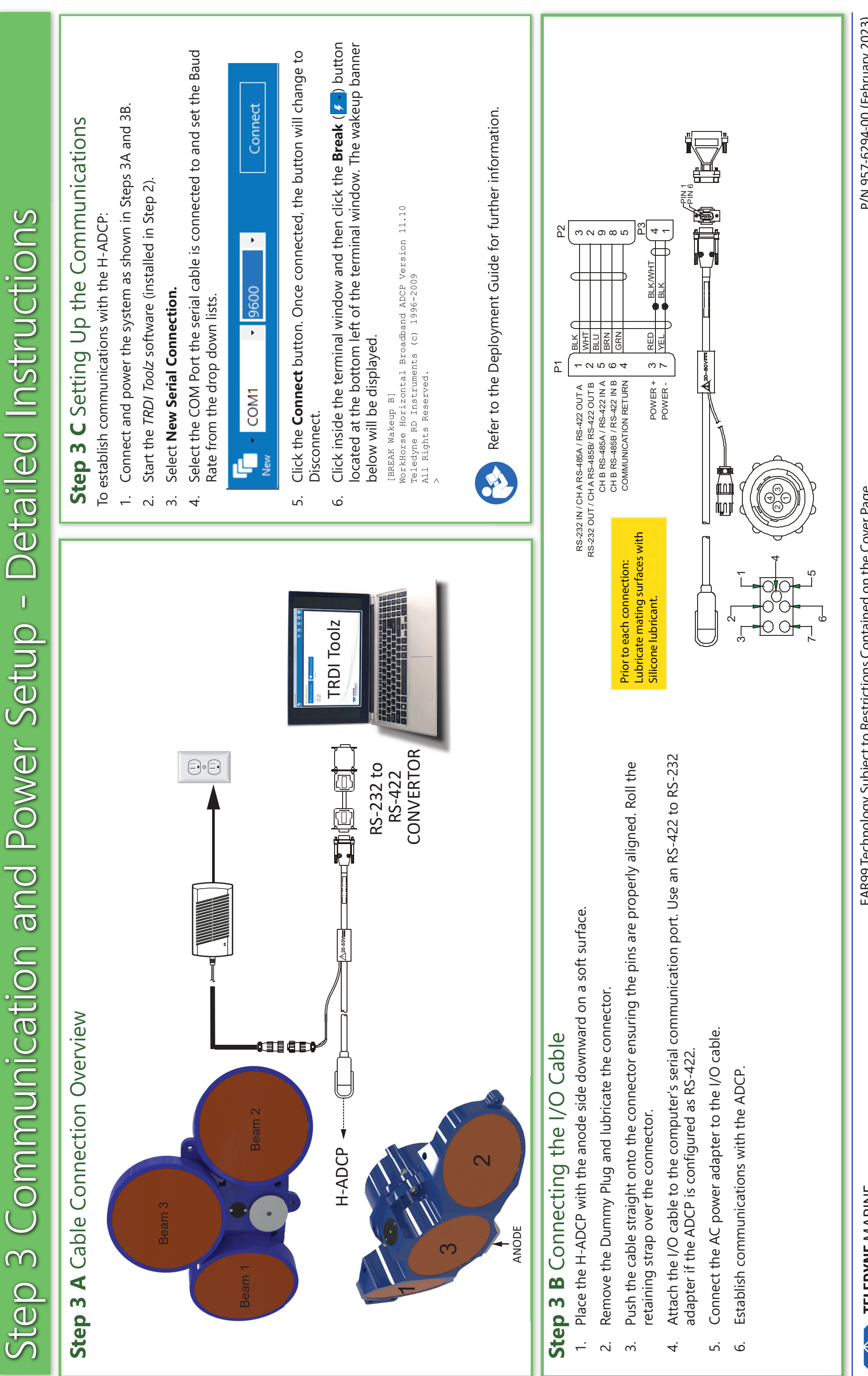

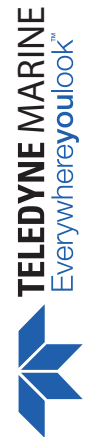